# OBJECT ORIENTED WEB PROGRAMMING USING RUBY

Day 11: 28/June/2012

Upload and Download Images

# Today's Goal

- Upload images as evidences of facts, or the explanation materials of solutions, and such.
- □ Arrange one to many relations from causes table to images table.

# Table Design for Images

Name of the class: CaseAttachment

table name: cause\_attachments

One 'cause\_attachments' record belongs to one cause.

But one cause may have many images, so, relation is 'one-to-many.'

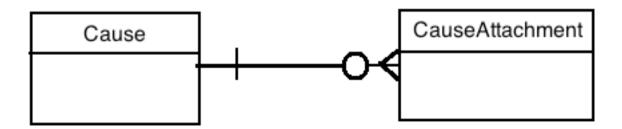

# Table Design diagrams

When we use
UML(Unified Modeling
Language,)
relationship is
described as shown in
the right.

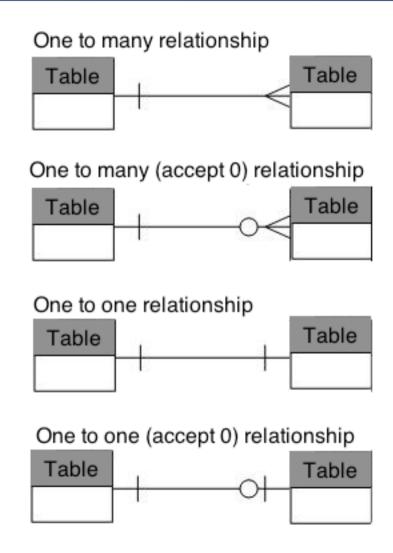

### Attachment Class and sub classes

Behavior of Attachment class instances should be defined in only one place, but relations are linked to different tables. In order to let it be the 'DRY' design, we let each 'attachments' table inherit one Attachment class. (Initial design...)

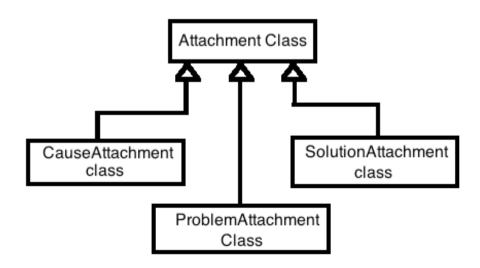

### Not DRY yet...

Because of coding problems... I gave up designing the inheritance from Attachment class.

Structure is not DRY yet, but we use CauseAttachment directly. Because of this design problem, if we need to attach images to a Solution table, we may repeat the same kind of coding to SolutionAttachment table.

### Generate CauseAttachment Class

CauseAttachment Class should have cause\_id, integer (relation index to Cause) name, string, (filename, size 255) size, integer (image file size in bytes) type, string (MIME type name, size 32) content, blob (content of image file)

BLOB: Binary Large OBject. Field for image, sound and such 'raw' binary data.

# MIME Type

```
What is MIME?
 Multipurpose Internet Mail Extension
Such as:
 text/css
 image/jpeg
 image/png
 application/x-internet-signup
(and more than 571 types are used..)
```

http://www.geocities.co.jp/Hollywood/9752/mime.html

# Data Type of SQlite3

| Туре    | Contents                                          |
|---------|---------------------------------------------------|
| NULL    | Null Value                                        |
| INTEGER | Signed Integer Value in 1, 2, 3, 4, 6, or 8 bytes |
| REAL    | Floating point numerical value, in 8 bytes        |
| TEXT    | Text string in UTF-8, UTF-16BE, or UTF-16-LE      |
| BLOB    | Raw image of binary large object                  |

Such data type as 'String' is finally mapped to Text type of Sqlite3, but for convenience and/or the compatibility, Sqlite 3 accepts other type descriptions like 'String' and such.

### Generate CauseAttachment class

### Type the following command (in one line):

rails generate model CauseAttachment cause\_id:integer

name:string size:integer content\_type:string

content:binary

### And then type:

rake db:migrate

```
kobayashi-ikuo-no-MacBook:spielberg kobayashi$ rails generate model CauseAttachment cause_id:intege
r name:string size:integer content_type:string content:binary
    invoke    active_record
    create    db/migrate/20120628003129_create_cause_attachments.rb
    create    app/models/cause_attachment.rb
    invoke    test_unit
    create    test/unit/cause_attachment_test.rb
    create    test/fixtures/cause_attachments.yml
kobayashi-ikuo-no-MacBook:spielberg kobayashi$
```

### One of the error cause

First I had put the column name 'type' instead of 'content\_type,' because the name is shorter. It had caused the following error.

Just for your information.

#### ActiveRecord::SubclassNotFound in Causes#show

Showing /Users/kobayashi/Aptana3Work/spielberg/app/views/causes/show.html.erb where line #18 raised:

The single-table inheritance mechanism failed to locate the subclass: 'image/png'. This error is raised because the column 'type' is reserved for storing the class in case of inheritance. Please rename this column if you didn't intend it to be used for storing the inheritance class or overwrite CauseAttachment.inheritance\_column to use another column for that information.

### Set Relationship

belongs\_to :cause

Set

end

```
in the cause_attachment.rb file, and set

has_many :cause_attachments

in the cause.rb file.

1 ○ class CauseAttachment < ActiveRecord::Base
2 attr_accessible :cause_id, :content, :content_type, :name, :size
3 belongs_to :cause
4 end
5

1 ○ class Cause < ActiveRecord::Base
2 attr_accessible :cons, :fact, :pros, :problem, :problem_id
5 belongs_to :problem
6 has_many :votes
6 has_many :cause_attachments
```

### \_form.html.erb File (1)

Now we add the uploading area to 'Cause' data create screen, in \_form.html.erb.

Because the image file is too big, we can not send the contents all together in only one transmission. So, we allow HTML to send in multi packets transmission.

```
<% form_for @cause, :html => {:multipart => true} do |f| %>
```

# \_form.html.erb File (2)

To upload the file, add the following in \_form.html.erb file.

```
<div class="field">
  <%= f.label :attachment_file %><br />
  <%= file_field :file, :upload %>
  </div>
```

```
<div class="field">
15
        <%= f.label :fact %><br />
        <%= f.text_area :fact, :size => "60x10" %>
16
17
      </div>
      <div class="field">
18⊝
        <%= f.label :attachment_file %><br />
19
        <%= file_field :file, :upload %>
20
21
      <%= f.hidden_field :problem_id, :value => @cause.problem.id %>
22
      <div class="actions">
24
        <%= f.submit %>
      </div>
    <% end %>
```

### create method in cause\_controller.rb

This is only performed

We add the following lines to cause\_controller.rb in create method;

```
only when It responds to
original_filename property.
@file = params[:file][:upload]
if @file && @file.respond_to?(:original_filename)
stat = @file.tempfile.stat
@cause.cause_attachments.create :cause_id => @cause.id,
:name => @file.original_filename,
:size => stat.size,
:content_type => @file.content_type,
:content => @file.read
end
```

### Create method of Cause action

```
# POST /causes
# POST /causes.json
def create
 @cause = Cause.new(params[:cause])
 @cause.pros = 0
 @cause.cons = 0
 @problem = Problem.find(params[:cause][:problem id])
 @cause.problem id = @problem.id
 respond to do |format|
   if @cause.save
    if params[:file]
      @file = params[:file][:upload]
     if @file && @file.respond_to?(:original filename)
       stat = @file.tempfile.stat
       @cause.cause attachments.create:cause id => @cause.id,
         :name => @file.original filename,
         :size => stat.size,
         :content type => @file.content_type,
         :content => @file.read
      end
    end
    format.html { redirect_to @cause, :notice => 'Cause was successfully created.' }
    format.json { render :json => @cause, :status => :created, :location => @cause }
   else
    format.html { render :action => "new" }
    format.json { render :json => @cause.errors, :status => :unprocessable entity }
   end
 end
end
```

### Create method of Cause Action

```
# POST /causes
 74
       # POST /causes.json
       def create
         @cause = Cause.new(params[:cause])
 78
         @cause.pros = 0
 79
         @cause.cons = 0
 80
         @problem = Problem.find(params[:cause][:problem_id])
         @cause.problem_id = @problem.id
 81
 82
         respond_to do Iformatl
 830
           if @cause.save
 84
 85
             if params[:file]
               @file = params[:file][:upload]
 86
               if @file && @file.respond_to?(:original_filename)
 87
 88
                 stat = @file.tempfile.stat
 89
                 @cause.cause_attachments.create :cause_id => @cause.id,
 90
                      :name => @file.original_filename,
 91
                      :size => stat.size,
                      :content_type => @file.content_type,
 92
 93
                      :content => @file.read
 94
               end
 95
 96
              format.html { redirect_to @cause, :notice => 'Cause was successfully created.' }
 97
             format.json { render :json => @cause, :status => :created, :location => @cause }
 98
           else
 99
             format.html { render :action => "new" }
             format.json { render :json => @cause.errors, :status => :unprocessable_entity }
100
101
           end
102
         end
103
       end
```

# Method Name "respond\_to?"

'?' is a part of method name 'respond\_to?'

There are also the method names which have '!' in the name.

Most methods with '?' at the end of the name, respond boolean value; true or false, such as 'exist?', and 'matched?'

Most methods with '!' implies the meaning that they performs even if there are slight problems in the executing environment.

### One bug from the last time

When we click 'back' at the following screen...

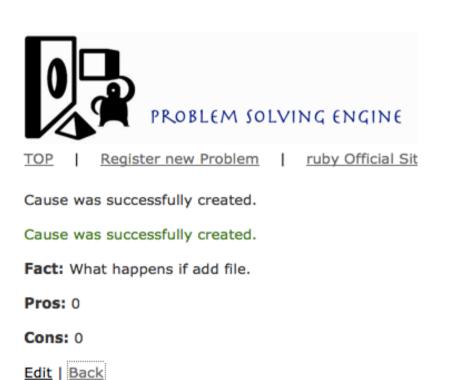

| _                                                     |  |  |  |  |  |  |  |
|-------------------------------------------------------|--|--|--|--|--|--|--|
| for the Problem: I cannot remove this bug.            |  |  |  |  |  |  |  |
| Fact                                                  |  |  |  |  |  |  |  |
| What happens if add file.                             |  |  |  |  |  |  |  |
| Attachment file<br>/Users/kobayashi/Pictures/<br>登録する |  |  |  |  |  |  |  |

**Register New cause** 

### ActiveRecord Error occurred,

#### At the 'back' link

#### ActiveRecord::RecordNotFound in CausesController#index

Couldn't find Problem without an ID

Rails.root: /Users/kobayashi/Aptana3Work/spielberg

Application Trace | Framework Trace | Full Trace

app/controllers/causes\_controller.rb:6:in `index'

#### Request

Parameters:

### The reason for this error...

Causes all belong to one problem, so, all the view screen requires the problem\_id to show (select) the related problem. (Thus we had modified.)

But in some screen, we have not programmed to hand 'problem\_id' yet, so this error message appears.

By assigning @problem in every method, this error should dispear...

# After destroying the record too..

The same reason causes another error.

#### ActiveRecord::RecordNotFound in CausesController#index

Couldn't find Problem without an ID

Rails.root: /Users/kobayashi/Aptana3Work/spielberg

Application Trace | Framework Trace | Full Trace

app/controllers/causes\_controller.rb:6:in `index'

### One of the point to fix:

I forgot to put these two lines at the point of creation, place

```
@problem = Problem.find(params[:cause][:problem_id])
@cause.problem id = @problem.id
```

It might be defiant to say, though

Well, the 'perfect material' will easily lead you to the result fruits, but rob you of the chance to learn how to trouble-shoot!

So, I will give you chances to trouble-shoot!

At the initialization, assign the parameter.

At the reference, read and hand the parameter.

### Link from 'show' to 'index'

### Please modify like this:

### Now it is almost the time of the class...

This week again, time is almost up again.

The following slides are not completed yet, by running on Rails 3.2 environment, and for this semesters' topics; Problem Solving Engine.

Some slides are untouched from the program for the environment of last year, Rails 2.

I think you may need to rewrite/ reform the codes.

### file method in cause\_controller.rb

# Add the following lines to cause\_controller.rb as file method.

File action is used when images are downloaded

### causes\_helper.rb

```
module CausesHelper
 def format column value(ar, colname)
  if Cause === ar
   format_cause_column_value ar, colname
  elsif CauseAttachment === ar
   format attachment column value ar, colname
  end
 end
 def format cause column value( cause, colname )
  if colname == 'created at'
   cause.created at.strftime '%Y-%m-%d %H:%M' if cause.created at
  else
   colname
  end
 end
 def format attachment column value( atch, colname )
  if colname == 'content'
# 以下の2行は、showの画面では画像は表示せず、ダウンロードする形式
    link_to atch.name, {:action => 'file', :id => atch.id,
     :filename => atch.name }
# 以下の1行は、showの画面で画像を表示する形式
  image_tag atch.content, atch.size, atch.name
  else
   atch.send( colname )
  end
 end
end
```

### Edit show.html.erb

```
<%= notice %>
<h3>As a Cause of the problem: <%= @cause.problem.title %>
>
 <b>Fact:</b>
<%= @cause.fact %>
>
 <b>Pros: </b>
 <%= @cause.pros %>
 <b>Cons: </b>
 <%= @cause.cons %>
<% if @cause.cause attachments.length>0 %>
  <b>Attachments</b>
  <% for column in @cause.cause attachments.content columns %>
     <%= column.human name %>
    <% end %>
   <% for attachment in @cause.cause attachments %>
         <% for column in @cause.cause attachments.content columns %>
      <% if column.name == 'content' &&
           attachment.content_type =~ /^image\footnote{\text{mage}/.*?(png|jpeg|gif)\footnote{\text{mage}/\text{%}}
       <%= image tag url for({:action => 'file', :id=> attachment.id,
            :filename => attachment.name}), :alt => attachment.name %>
       <%= format column value attachment, column.name %>
      <% end %>
     <% end %>
    <% end %>
  <% end %>
<%= link to 'Edit', edit cause path(@cause) %> |
<%= link_to ('Back', { :controller=>"causes", :action=>"index",
        :problem_id => @cause.problem.id} ) %>
```

```
<%= @cause.cons %>
15
16
17∈
18
      <% if @cause.cause_attachments.length>0 %>
19
        <b>Attachments</b>
20∈
        216
22
           <% for column in @cause.cause_attachments.content_columns %>
23
             <%= column.human_name %>
24
           <% end %>
25
26
          <% for attachment in @cause.cause_attachments %>
276
28
             <% for column in @cause.cause_attachments.content_columns %>
29
               <% if column.name == 'content' &&</pre>
30
                      attachment.content_type =~ /^image\/.*?(pngljpeglgif)$/ %>
                 - image_tag url_for({:action => 'file', :id=> attachment.id,
316
32
                         :filename => attachment.name}), :alt => attachment.name %>
33
               <% else %>
34
                <%= format_column_value attachment, column.name %>
35
               <% end %>
36
             <% end %>
37
38
          <% end %>
39
       40
      <% end %>
41
```

### causes\_helper.rb

- According to the column (attribute) type, switch the display format in 'show' causes view.
- Unusual (in other languages) operator ===
   returns true, when Cause === ar, and "object ar
   is an instance of Cause class."
- There are two sample codes displayed in the previous slide, to show images in the view or to show only links to image display.
  - Commented out with # letter.

# Screen image at this point

Now we have reached to show the attachment contents from the causes link.

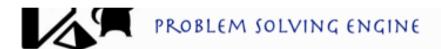

TOP

Register new Problem

ruby Official Site

My Twitter(Not Read

As a Cause of the problem: I cannot remove this bug.

Fact: File is attached in this record.

Pros: 0 Cons: 0

**Attachments** 

| Name       | Size  | Content type | Content    | Created at | Updated at                    |
|------------|-------|--------------|------------|------------|-------------------------------|
| gazou4.png | 66982 | image/png    | gazou4.png | 00:56:04   | 2012-06-28<br>00:56:04<br>UTC |

Edit | Back

# Our expectation

- The screen shots below is the previous year result with Rails 2.x.
- But we failed with Rails 3.x environment.
- Why?

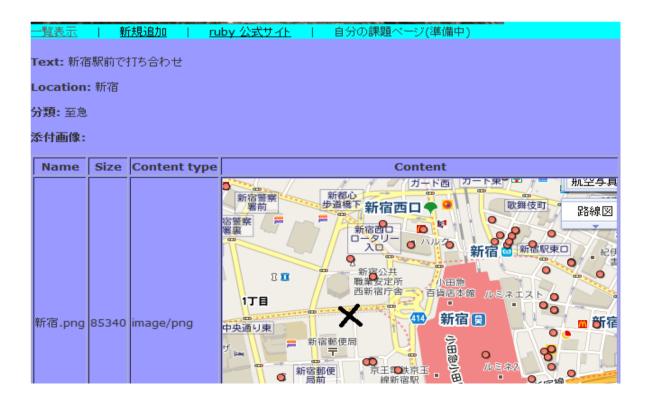

# **Assets directory**

Asset directory is the default directory where images are stored.

It seems rails try to find the image file with 'img\_tag' description.

```
Started GET "/assets?action=file&controller=causes&filename=gazou4.png&id=4" for 127.0.0.1 un 28 09:58:25 +0900 2012
Served asset - 404 Not Found (5ms)

ActionController::RoutingError (No route matches [GET] "/assets"):
    actionpack (3.2.3) lib/action_dispatch/middleware/debug_exceptions.rb:21:in `call' actionpack (3.2.3) lib/action_dispatch/middleware/show_exceptions.rb:56:in `call' railties (3.2.3) lib/rails/rack/logger.rb:26:in `call_app' railties (3.2.3) lib/rails/rack/logger.rb:16:in `call' actionpack (3.2.3) lib/action_dispatch/middleware/request_id.rb:22:in `call' rack (1.4.1) lib/rack/methodoverride.rb:21:in `call' activesupport (3.2.3) lib/active_support/cache/strategy/local_cache.rb:72:in `call' rack (1.4.1) lib/rack/lock.rb:15:in `call'
```

### Here is a hint from the last year

- Modify config\routes.rb
- The following the indication for Rails 2.x.
- We have not checked yet, but apparently, we face with the routing problem.

```
map.connect ':controller/service.wsdl', :action => 'wsdl'

# Install the default route as the lowest priority.
map.connect ':controller/:action/:id.:filename.:fileext'
map.connect ':controller/:action/:id.:filename'
map.connect ':controller/:action/:id.:format'
map.connect ':controller/:action/:id'
end
```

# Now it is completely time up.

We have almost reached to today's planed goal, but we failed at the very few steps before the goal.

Please go forward for the last step by yourself.

I am not sure if it were a proper word, but, "Good Luck!"

# Today's Report Topics

Yukihiro Matsumoto says that 'multiple-inheritance' is not always bad. In the following Japanese article.

http://itpro.nikkeibp.co.jp/article/COLUMN/20070828/280575/

You can write today's report either in Japanese or in English, paying respect to the Ruby Language Inventor.

Please discuss the design I have shown today to install Attachments Class for three classes, Causes, Solutions, and Problems.

Please discuss the 'should-be' design regarding the inheritance on the practical standpoint.

# View Point of today's Topics

- If we use 'inheritance' in a 'good manner,' it will absolutely reduce codes(, and our labor) dramatically.
- But if once we miss design the characteristics of the language, and the installation environment, 'Inheritance' may be the cause of complexity, and increase our labor cost to maintain the source program.
- I was wondering if I should have used the Attachment table as the parent of CauseAttachment, SolutionAttachment, and such.
- And once again, as the result of 'time-out' I decided to use CauseAttachment class without inheriting Attachment common class. But I was not certain that this was the best answer of the installation. So, please you students judge!

### Prepare for the Next Week

The lecture plan for the next week is Session Management.